## **Application: gvSIG desktop - gvSIG feature requests #4862**

## **Añadir opción de fecha alta y fecha baja en 4D // Adding "entry date" and "leaving date" options at 4D tool**

04/25/2018 10:04 AM - Mario Carrera

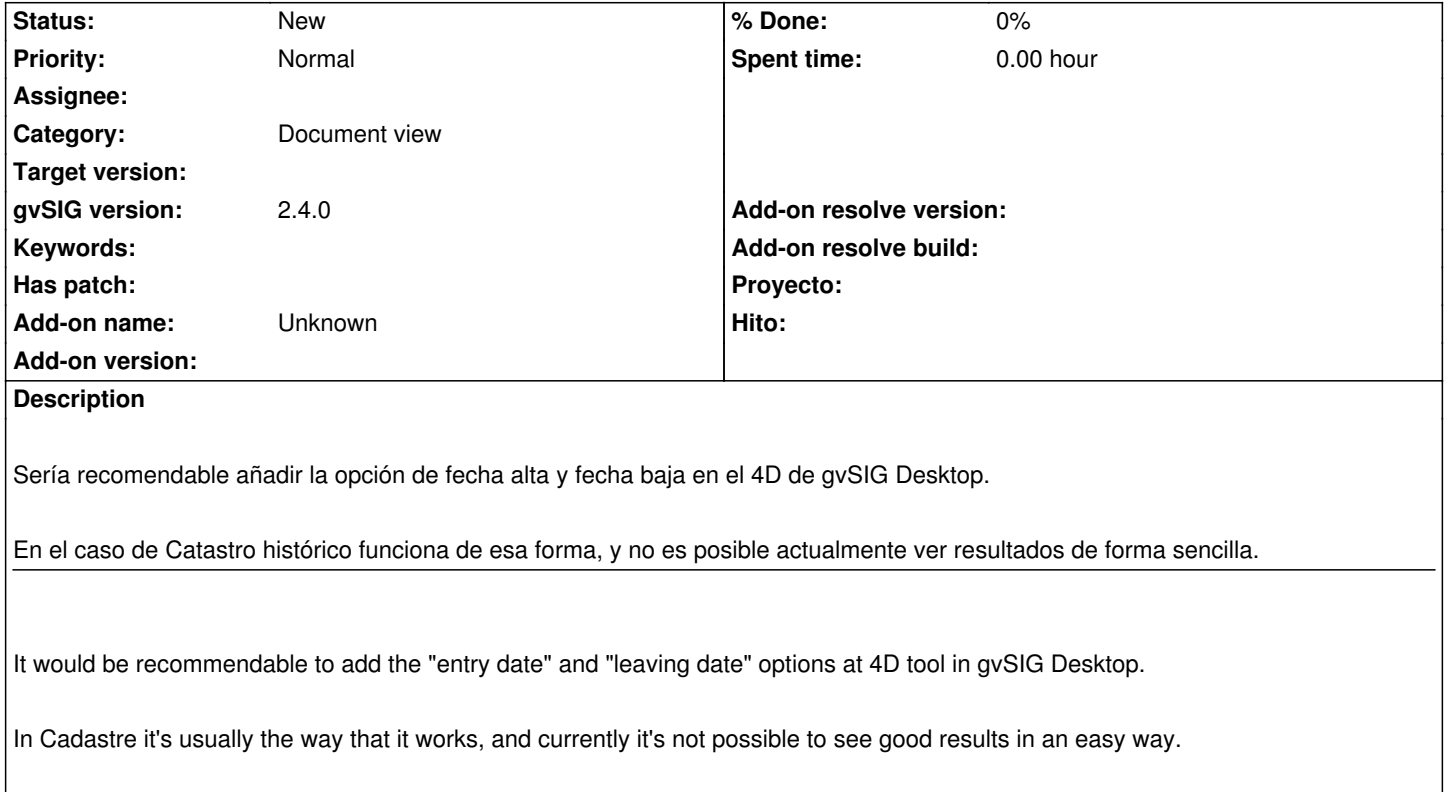